## **Örnek Bir Stok Listeleme Scripti**

Stok kart listeleme işleminizde stok sayınız 5000'in üzerinde ise ve offset kullanarak en sondaki stoğa erişme ihtiyacınız oluyorsa bu offset arttıkça stoğa erişme süreniz de artacaktır. Bu sürenin sabit kalıp en azından belirlenebilir bir süre içerisinde gerçekleşebilmesi için bir çözüm yolu önereceğiz. Aşağıda örneğini bulunan python scriptinin çalışma mantığı şu şekilde; \_key parametresinin value değerini başlangıçta sıfır vererek stoklarınızın unique bir değeri olan ilk \_key değerini alıyoruz, artan şekilde sıralı olarak ilk 100 sonucu elde ettikten sonra value parametresine son \_key değerini veriyoruz, bu şekilde limit 100 değeri sabit olmak üzere tüm stokkartlarınızı listeleyebilirsiniz. Yani aslında kendi **offset** değerimizi kendimiz belirlemiş olup offsetten farklı olarak da her seferinde tüm listeyi çekip o offset değerine gitmektense filtreleme ile direkt sonraki stokkartlara gidip hızlı veri getirmiş oluyoruz. Bu yöntem size 2 saniye gibi bir süre içerisinde 100 stokkart listeleyerek stoklarınızın tamamını 2'şer saniyelik dilimler halinde en azından belirlenebilir bir sürede alabilmenizi sağlayacak. Ayrıca **selectedcolumns** parametresi servisten tüm alanları çekmektense sadece kullanacağınız alanların gelmesini sağlayarak performans artırır. Bu örneği sadece scf\_stokkart\_detay\_listele için değil scf stokkart listele için de kullanabileceğinizi belirtmek isteriz.

```
# -*- coding: utf-8 -*-
import json
import urllib2
import time
# Servis adresleri
uyekodu = 'diademo'
kullanici = 'demo'
sifre = 'demo'
firma kodu = 21donem_kodu = 5
wsAdresSis = "https://%s.ws.dia.com.tr/api/v3/sis/json" % uyekodu
wsAdresScf = "https://%s.ws.dia.com.tr/api/v3/scf/json" % uyekodu
print '-- BAŞLADI --'
try:
     # Login işlemi
     print 'Login yapılıyor...'
    postBody = {"login":} {"username": kullanici,
                         "password": sifre,
                        "disconnect same user": True,
                         "lang": "tr"
denotes the control of the second property of the second property of the second property of the second property \} }
     req = urllib2.Request(wsAdresSis,
                               data=json.dumps(postBody),
                               headers={"Content-Type": "application/json"})
     resultLogin = urllib2.urlopen(req).read()
     resultLogin = json.loads(resultLogin)
     print 'Login başarılı'
```

```
startToplam = time.time() # Toplam işlem süresini hesaplamak için
kullanılacak
   # scf stokkart detay listele servisinde offset kullanmadan, filtre ve
limit vererek
     # belirli sayıdaki stok bloklarını (limit = 100) tahmin edilebilir
sürede elde edeceğiz.
   baslangic = 0 # Başlangıç key değeri
    i = 0limit = 100tarih ilk cagri = "2000-01-01 00:00" # Tüm stokları ilk sefer almak
için bu değeri kullanabilirsiniz.
     tarih = "2021-03-05 16:00" # Bu tarihten itibaren değişen stokları
almak için bu şekilde kullanabilirsiniz.
    while i < 1000: # 100*1000 stok için dolaşır. 100.000 stok üstü için
arttırılmalıdır.
       i \neq 1 # Süreyi başlatalım. Her 100 stok için işlem süresini
hesaplayacağız.
        start = time.time() # Servisimizi uygun filtre ile çağıralım.
        body = \{"scf stokkart detay listele":
                     {"session_id": resultLogin['msg'],
                      "firma_kodu": firma_kodu,
                      "donem_kodu": donem_kodu,
                      "filters": [{"field": "durum", "operator": "=",
"value": "A"},
                                  {"field": "_key", "operator": ">", "value":
baslangic},
                                  # İlk çağrıda _date filtresi vermeyip veya
eski bir tarih verip sonraki çağrılarda
                                  # son çağrı tarih-saatinizi bu formatta
vererek son güncellenenleri elde edebilirsiniz.
                                  {"field": "_date", "operator": ">",
"value": tarih_ilk_cagri}],
                      "sorts": [{"field": "_key", "sorttype": "ASC"}],
                     "params": {" key sis depo": 0, # Miktarın hesaplanacağı
depo key değeri
                                " key sis depo filtre": 0, # Miktarın
hesaplanacağı depo filtre key değeri
                                 # İleri tarihli fişlerdeki miktarı da
dikkate alır. Alınmayacaksa günün tarihi verilmelidir.
                                 "tarih": "2099-12-31",
                                 # selectedcolumns parametresi ile
seçilebilecek alanlar:
                                # dinamik 1 - 10, fiyat1 - 10, ekalan1 -
```

```
6, key scf marka, key scf odeme plani,
                                    # _key_sis_ozelkod1 - 11, doviz1 - 10,
key tedarikciler,
                                    # kdvdurumu1 - 10, fiyatkartsayisi,
ozelliksayisi, gercek_stok_fat, gercek_stok_irs,
                                   # sip verilen, sip alinan, urunagaclari,
urunozellikleri,
                                    # b2c_durum, b2c_goster, b2b_gonder,
b2c_depomiktari... gibi
                                    # selectedcolumns parametresi verilmediğinde
gelen herhangi bir ya da daha fazla alanı
                                    # seçerek veri fazlalığından
kaçınabilirsiniz.
                                   # m birimler, m fiyatlar, m resimler,
m_varyantlar, m_urunOzellikleri, m_kategoriler alanları
                                    # stokta varsa gelmektedir, bunlar
defaulttur.
                                    # Sadece ihtiyacımız olan alanları çekerek
sorguyu hızlandırabilirsiniz.
                                    "selectedcolumns": ["_key", "_date",
"stokkartkodu", "aciklama", "anabirimkey", "ozelkod2",
                                                          "kdvdurumu", "fiyat1",
"fiyat2", "gercek_stok", "fiili_stok",
                                                          "anabarkod"]
, where \{ \} , we have the set of \{ \} , \{ \} , \{ \} "limit": limit
denotes the control of the second property of the second property of the second property of the second property \} }
         reqStok = urllib2.Request(wsAdresScf,
                                      data=json.dumps(body),
                                      headers={"Content-Type":
"application/json"})
         resultStok = urllib2.urlopen(reqStok).read()
         resultStok = json.loads(resultStok)
        end = time.time()sure = end - start print '\n%s. Çağrı:' % i
         print 'İşlem süresi: %f' % sure # Yanıt süresi
        if resultStok['code'] == '200' and len(resultStok['result']) > 0:
              print 'Gelen stok sayısı:', len(resultStok['result'])
              print 'Gelen stok kodları:', map(lambda x: x['stokkartkodu'],
resultStok['result'])
              # Stok sayısı limitten az ise tekrar dolaşmayalım.
              if len(resultStok['result']) < limit:
                  break
              else:
                  # Sonraki başlangıç değerimiz son gelen _key değeri olmalı
```

```
 baslangic = resultStok['result'][len(resultStok['result']) -
1]['_key']
         else:
             break
    endToplam = time.time() print '\nToplam işlem suresi: %f' % (endToplam - startToplam)
     print '-- BİTTİ --'
except Exception, e:
     import traceback
     traceback.print_exc()
```
From: <https://doc.dia.com.tr/> - **DİA Doc**

Permanent link: **[https://doc.dia.com.tr/doku.php?id=gelistirici:wsapi:ornek\\_script](https://doc.dia.com.tr/doku.php?id=gelistirici:wsapi:ornek_script)**

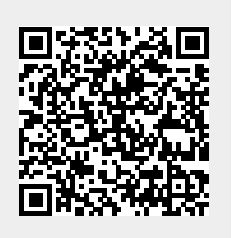

Last update: **05/03/2021 11:57**